## Drugs with Special Requirements: Using the Look-up Tool

ABECMA

ABIRATERONE

ABRAXANE

ABSORICA

## **Follow the steps below to find drugs with special requirement benefits for each type of coverage and submit online preauthorization requests.**

Questions? Please contact Pharmacy Services at **800-442-3129**.

Preauthorization

Preauthorization

Preauthorization

Preauthorization

 $\begin{array}{c} \square \end{array}$ 

B

日

B

07/01/2023

11/12/2021

07/01/2023

11/18/2021

Start PA

Start PA

Start PA

Start PA

- 1. Open **[Drugs with Special Requirements](https://selecthealth.rxeob.com/patientdashboard_sh/special_requirement_drugs.aspx)** look-up tool.
- 2. **Select the drug list relevant to your patient's coverage**. For more information about these coverage types, access these links.

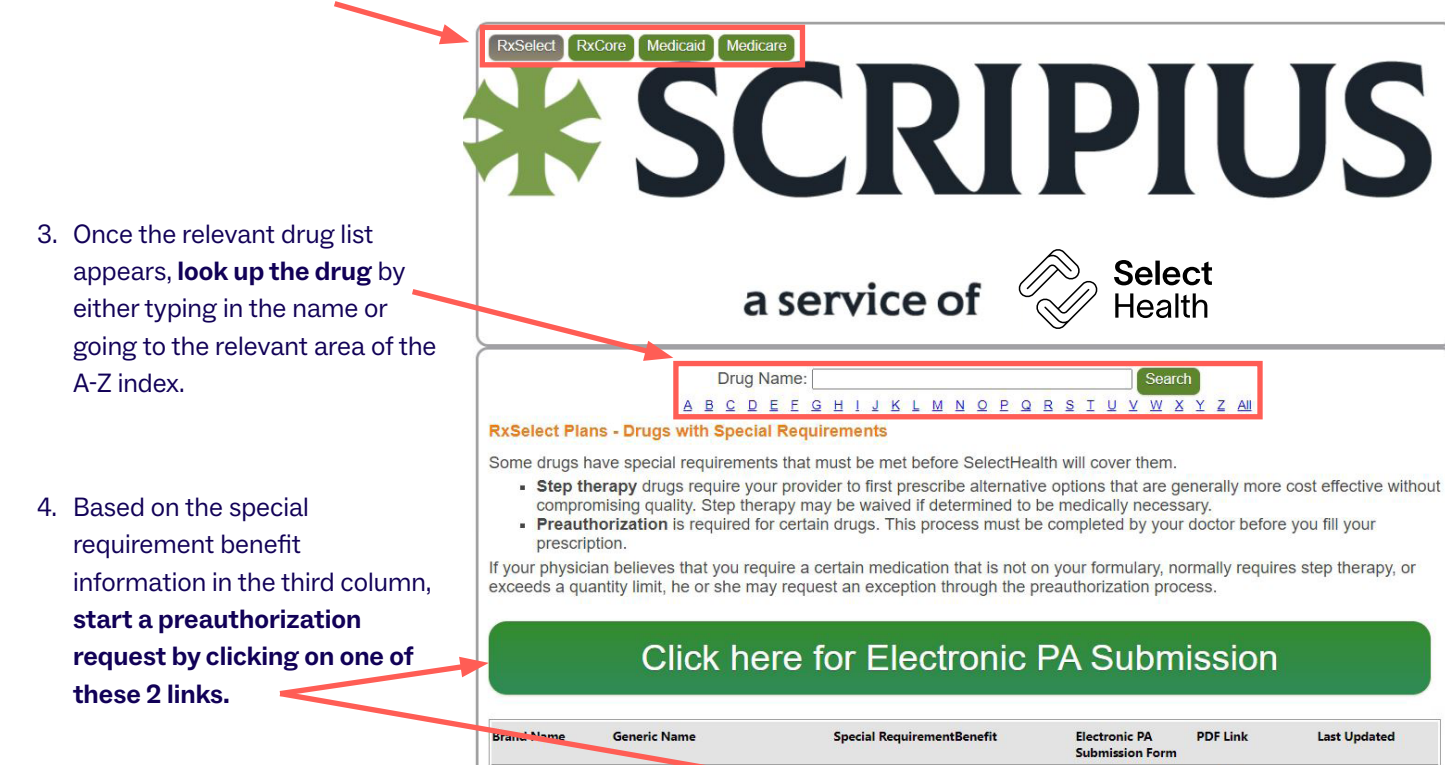

**IDECABTAGENE VICLEUCEL** 

PACLITAXEL PROTEIN-BOUND.

ABIRATERONE ACETATE

ALBUMIN HUMAN

**ISOTRETINOIN** 

**FORMULARY INFORMATION**  • **[RxSelect](https://selecthealth.org/pharmacy/pharmacy-coverage)**—Traditional,

• **[RxCore](https://selecthealth.org/pharmacy/pharmacy-coverage)**—A more costeffective drug list with 5

• **[Medicaid](https://selecthealth.rxeob.com/mdb/public/router?account=mcaid_cc_ds)**—Drug list for

Medicaid coverage

• **[Medicare](https://selecthealth.org/medicare/pharmacy/pharmacy-benefits#drug-covered)**— Drug list for members with Select Health Advantage® (Medicare Advantage) coverage

coverage tiers

coverage

larger drug list with 5 tiers of

members with Select Health Community Care® managed

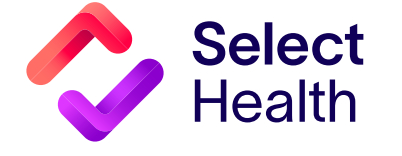